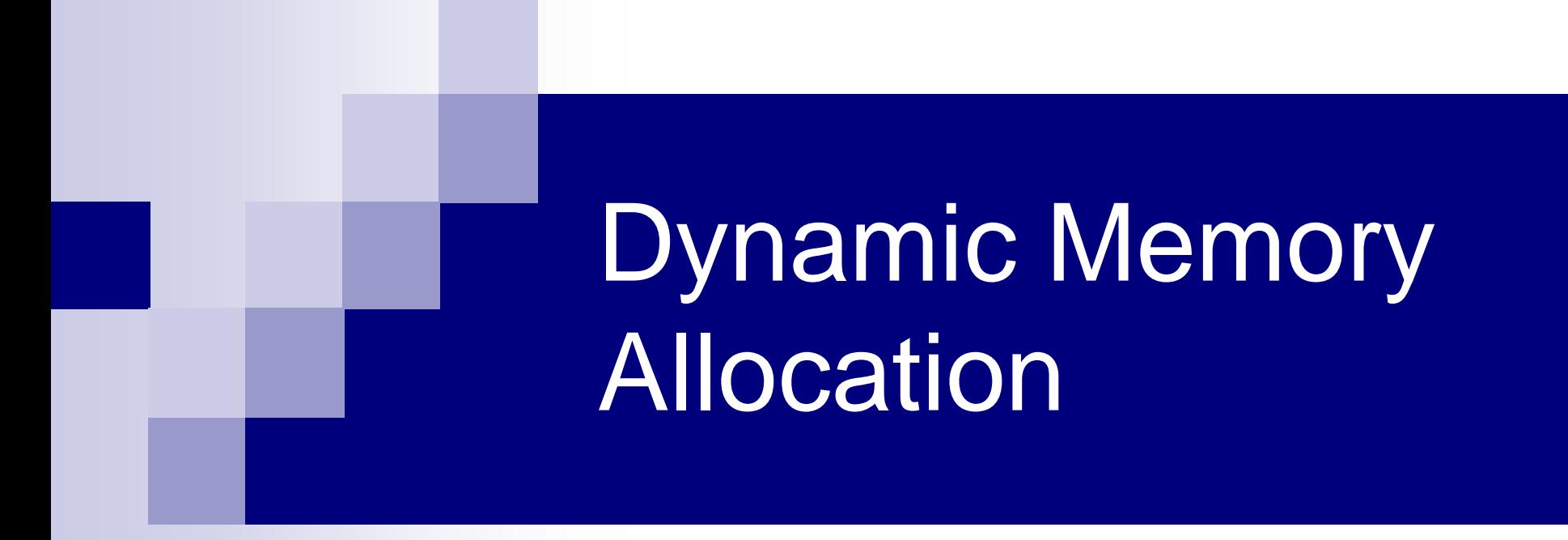

# Problem with Arrays

- Sometimes
	- □ Amount of data cannot be predicted beforehand
	- $\Box$  Number of data items keeps changing during program execution
- Example: Seach for an element in an array of N elements
- One solution: find the maximum possible value of N and allocate an array of N elements
	- $\Box$  Wasteful of memory space, as N may be much smaller in some executions
	- $\Box$  Example: maximum value of N may be 10,000, but a particular run may need to search only among 100 elements
		- Using array of size 10,000 always wastes memory in most cases

# Better Solution

#### **Dynamic memory allocation**

- $\Box$  Know how much memory is needed after the program is run
	- Example: ask the user to enter from keyboard
- $\Box$  Dynamically allocate only the amount of memory needed
- C provides functions to dynamically allocate memory
	- □ malloc, calloc, realloc

# Memory Allocation Functions

#### **malloc**

□ Allocates requested number of bytes and returns a pointer to the first byte of the allocated space

#### **E** calloc

 $\Box$  Allocates space for an array of elements, initializes them to zero and then returns a pointer to the memory.

#### **n** free

 $\Box$  Frees previously allocated space.

#### **n** realloc

 $\Box$  Modifies the size of previously allocated space.

■ We will only do malloc and free

# Allocating a Block of Memory

- A block of memory can be allocated using the function malloc
	- **□ Reserves a block of memory of specified size** and returns a pointer of type void
	- $\Box$  The return pointer can be type-casted to any pointer type
- General format:

 type \*p; p = (type \*) malloc (byte\_size);

### Example

- $p = (int^*)$  malloc(100  $*$  sizeof(int));
- $\Box$  A memory space equivalent to 100 times the size of an int bytes is reserved
- $\Box$  The address of the first byte of the allocated memory is assigned to the pointer p of type int
- **p**

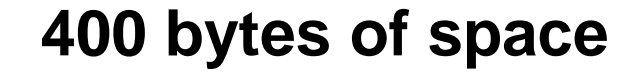

## Contd.

cptr = (char  $*$ ) malloc (20);

Allocates 20 bytes of space for the pointer cptr of type char

 sptr = (struct stud \*) malloc(10\*sizeof(struct stud));

Allocates space for a structure array of 10 elements. sptr points to a structure element of type struct stud

a data type, as it can vary from machine to machine <sub>7</sub> **Always use sizeof operator to find number of bytes for** 

## Points to Note

- malloc always allocates a block of contiguous bytes
	- $\Box$  The allocation can fail if sufficient contiguous memory space is not available □If it fails, malloc returns NULL
	- if  $((p = (int^*)$  malloc $(100 * sizeof(int))) == NULL)$  $\{$  printf ("\n Memory cannot be allocated"); exit(); }

# Using the malloc'd Array

- Once the memory is allocated, it can be used with pointers, or with array notation
- **Example:**

int  $\mathbf{p}$ , n, i; scanf("%d", &n);  $p = (int^*)$  malloc  $(n * sizeof(int));$ for  $(i=0; i$ scanf("%d", &p[i]);

The n integers allocated can be accessed as  $\text{*p}, \text{*p+1}$ ,  $*(p+2), \ldots, ((p+n-1))$  or just as  $p[0], p[1], p[2], \ldots, p[n-1]$ 

# Example

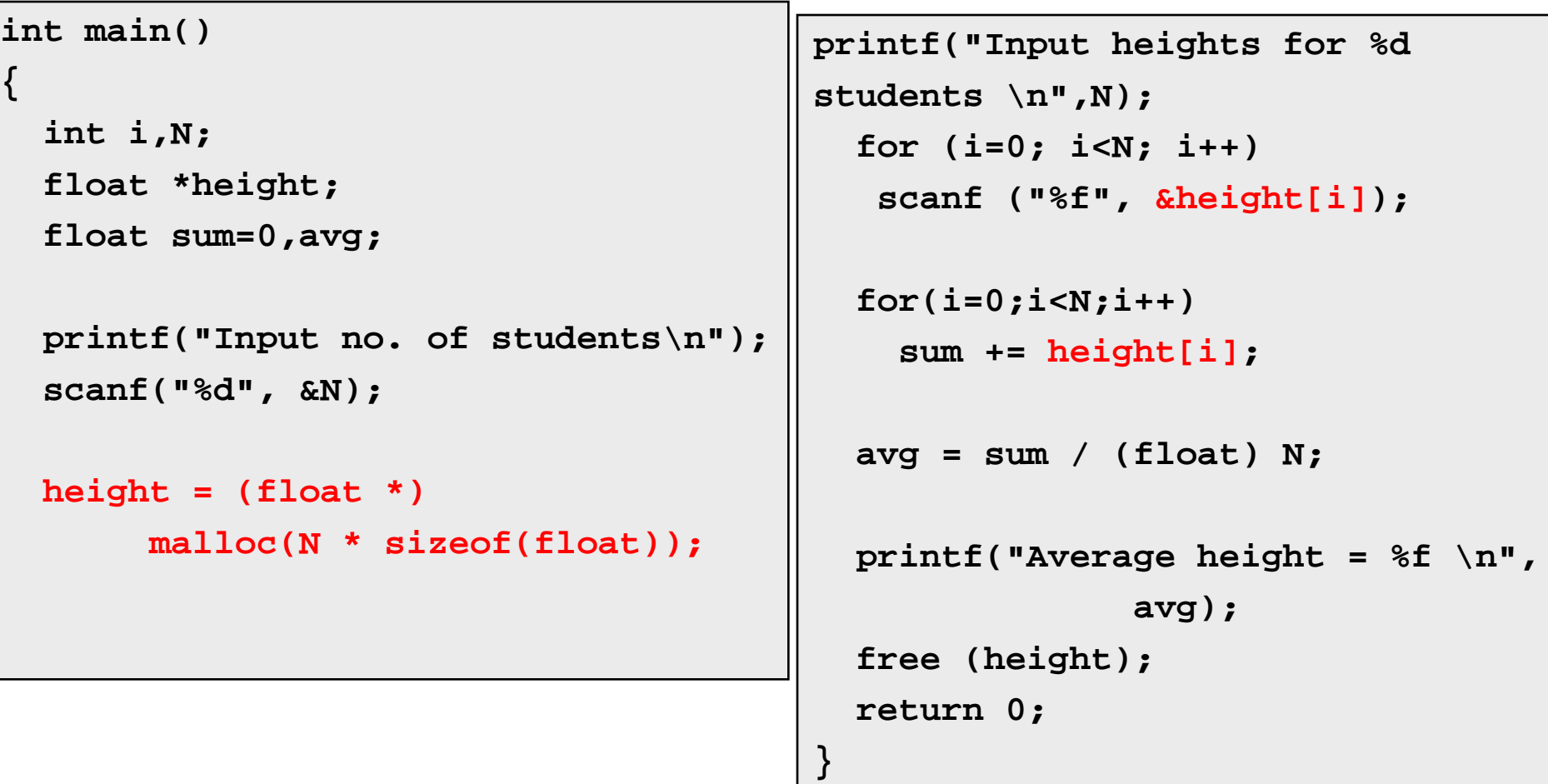

## Releasing the Allocated Space: free

- **An allocated block can be returned to the** system for future use by using the free function
- General syntax:

free (ptr);

where ptr is a pointer to a memory block which has been previously created using malloc

**Note that no size needs to be mentioned for the** allocated block, the system remembers it for each pointer returned

# Can we allocate only arrays?

- malloc can be used to allocate memory for single variables also
	- $\Box p = (int^*)$  malloc (sizeof(int));
	- Allocates space for a single int, which can be accessed as \*p
- Single variable allocations are just special case of array allocations

□ Array with only one element

### malloc( )-ing array of structures

```
typedef struct{ 
        char name[20];
        int roll;
        float SGPA[8], CGPA;
     } person;
int main() { 
     person *student;
     int i,j,n;
    scanf("%d", &n);
     student = (person *)malloc(n*sizeof(person));
    for (i=0; i<n; i++) {
       scanf("%s", student[i].name);
       scanf("%d", &student[i].roll);
       for(j=0;j<8;j++) scanf("%f", &student[i].SGPA[j]);
       scanf("%f", &student[i].CGPA);
    }
     return 0;
```
**}**

#### **Static array of pointers**

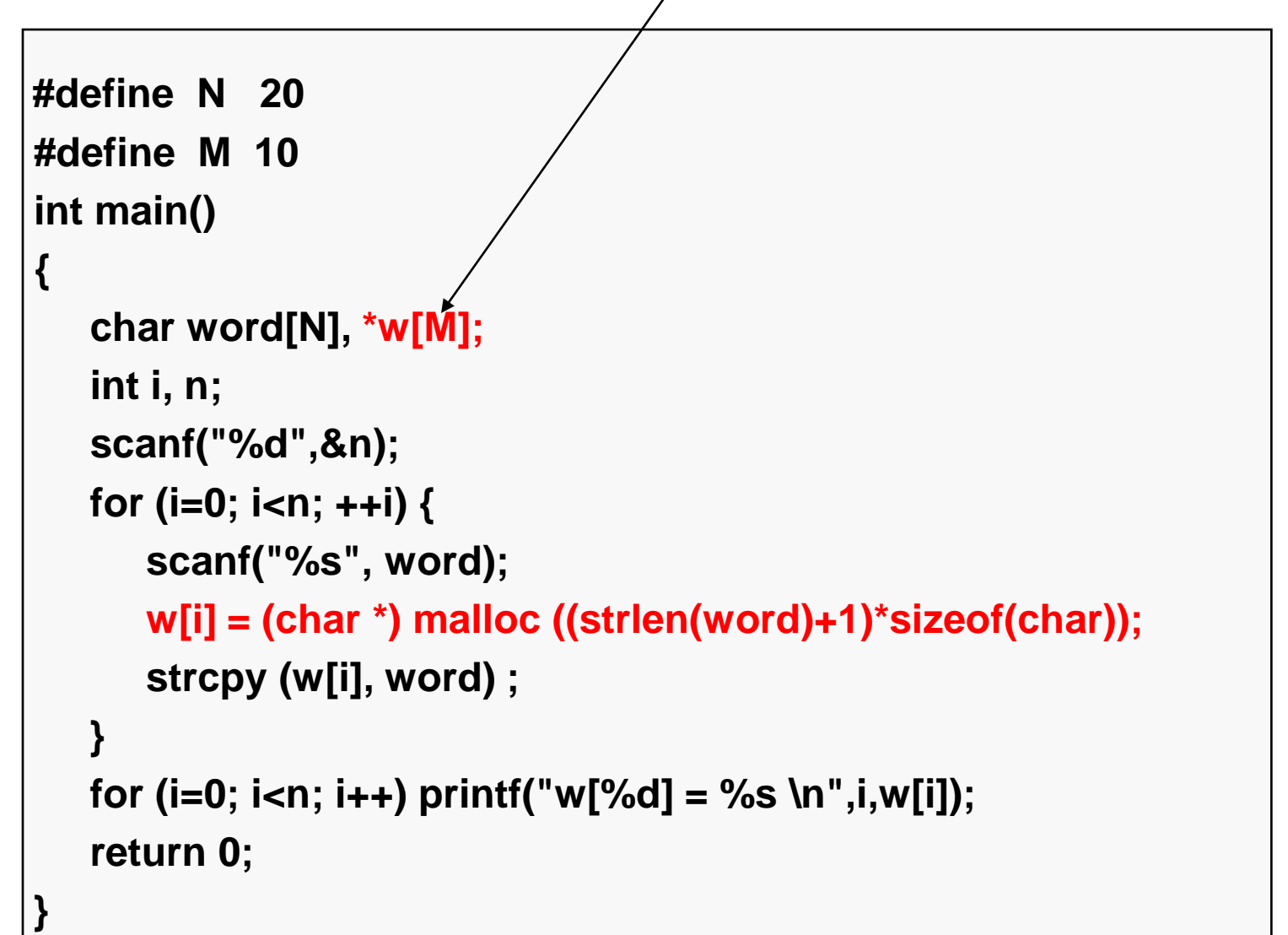

### **Static array of pointers**

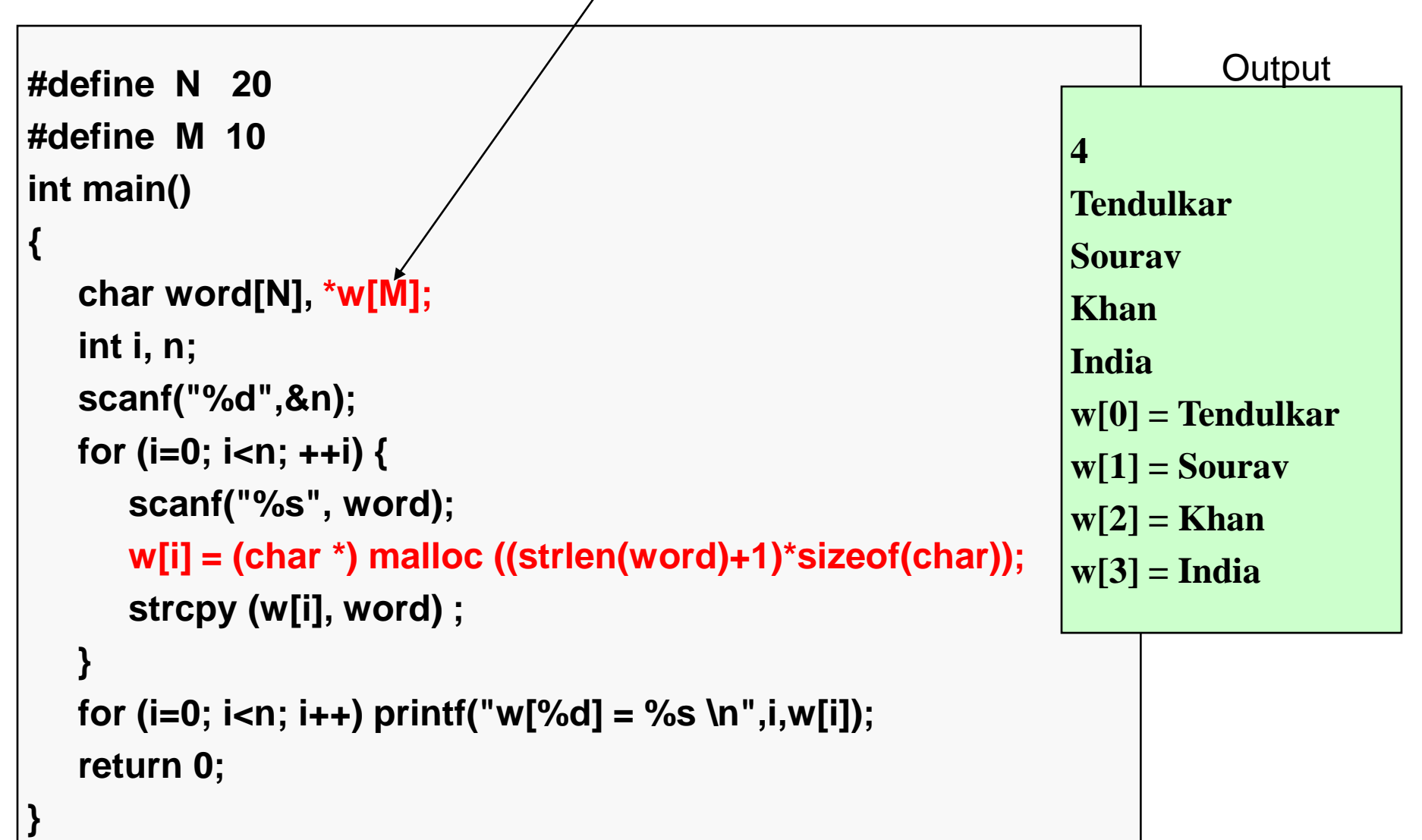

## How it will look like

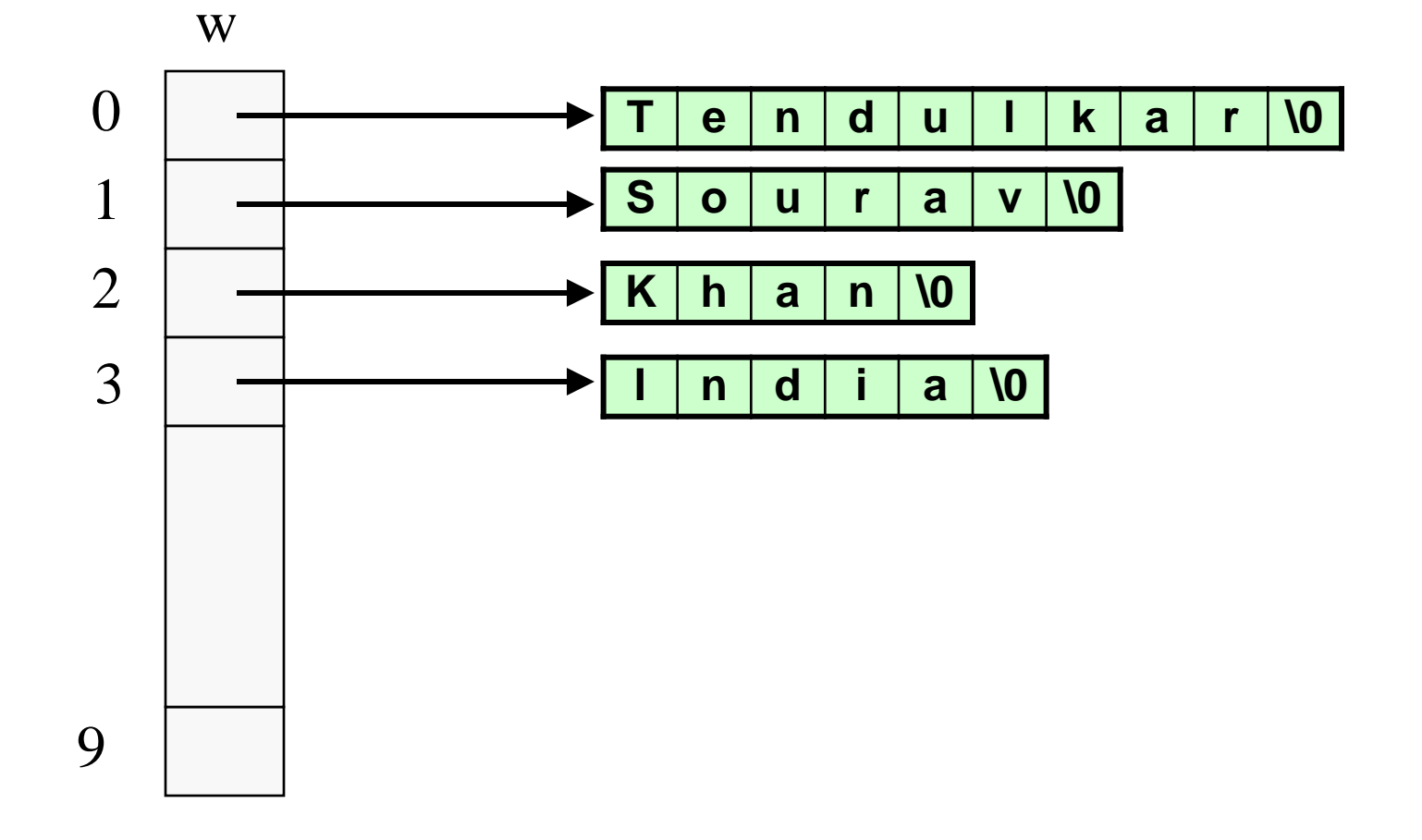

## Pointers to Pointers

- Pointers are also variables (storing addresses), so they have a memory location, so they also have an address
- $\blacksquare$  Pointer to pointer  $-$  stores the address of a pointer variable

```
int x = 10, ^{*}p, ^{**}q;
p = 8x;q = 8p;
printf("%d %d %d", x, *p, *(*q));
will print 10 \t10 \t10 (since *q = p)
```
## Allocating Pointer to Pointer

 int \*\*p;  $p = (int **)$  malloc(3  $*$  sizeof(int  $*$ ));

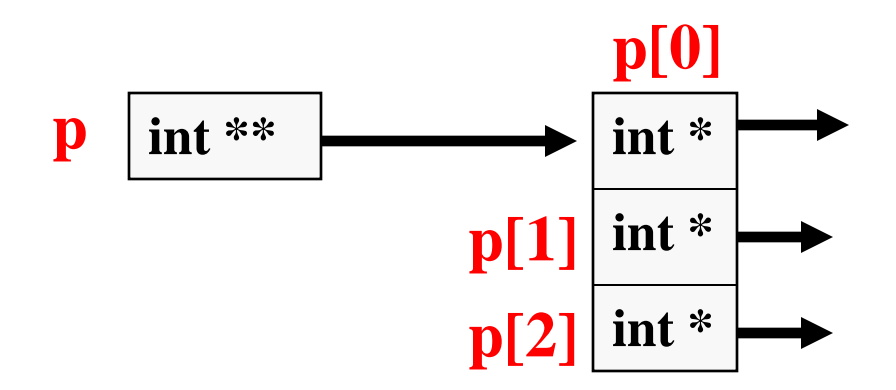

### Dynamic Arrays of pointers

```
char word[20], **w; /* ***w" is a pointer to a pointer array */int main()
{
  int i, n;
  scanf("%d",&n);
 w = (char **) malloc (n * sizeof(char *));for (i=0; i<n; ++i) {
    scanf("%s", word);
    w[i] = (char *) malloc ((strlen(word)+1)*sizeof(char));
    strcpy (w[i], word) ;
  }
 for (i=0; i<n; i++) printf("w[%d] = %s \n",i, w[i]);
  return 0;
```
**}**

### Dynamic Arrays of pointers

**}**

```
char word[20], **w; /* ***w" is a pointer to a pointer array */int main()
{
  int i, n;
  scanf("%d",&n);
 w = (char **) malloc (n * sizeof(char *));for (i=0; i<n; ++i) {
   scanf("%s", word);
    w[i] = (char *) malloc ((strlen(word)+1)*sizeof(char));
   strcpy (w[i], word) ;
  }
 for (i=0; i<n; i++) printf("w[%d] = %s \n",i, w[i]);
  return 0;
                                                                    5
                                                                    India
                                                                    Australia
                                                                    Kenya
                                                                    NewZealand
                                                                    SriLanka
                                                                    w[0] = India
                                                                    w[1] = Australia
                                                                    w[2] = Kenya
                                                                    w[3] = NewZealand
                                                                    w[4] = SriLanka
                                                                             Output
```
## How this will look like

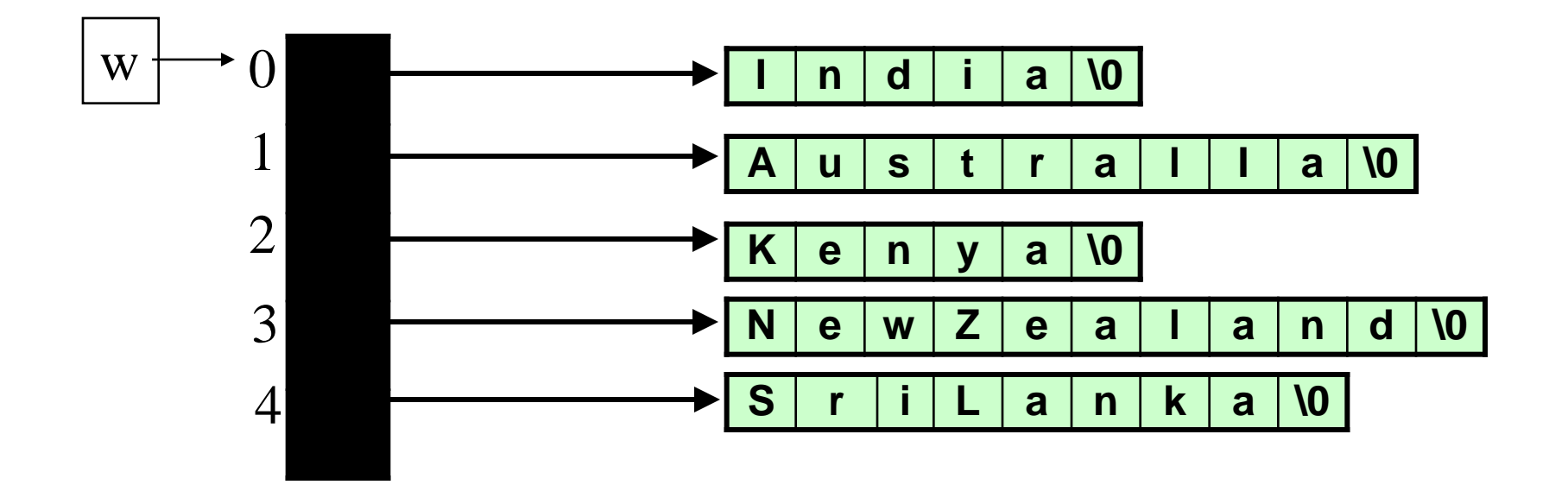